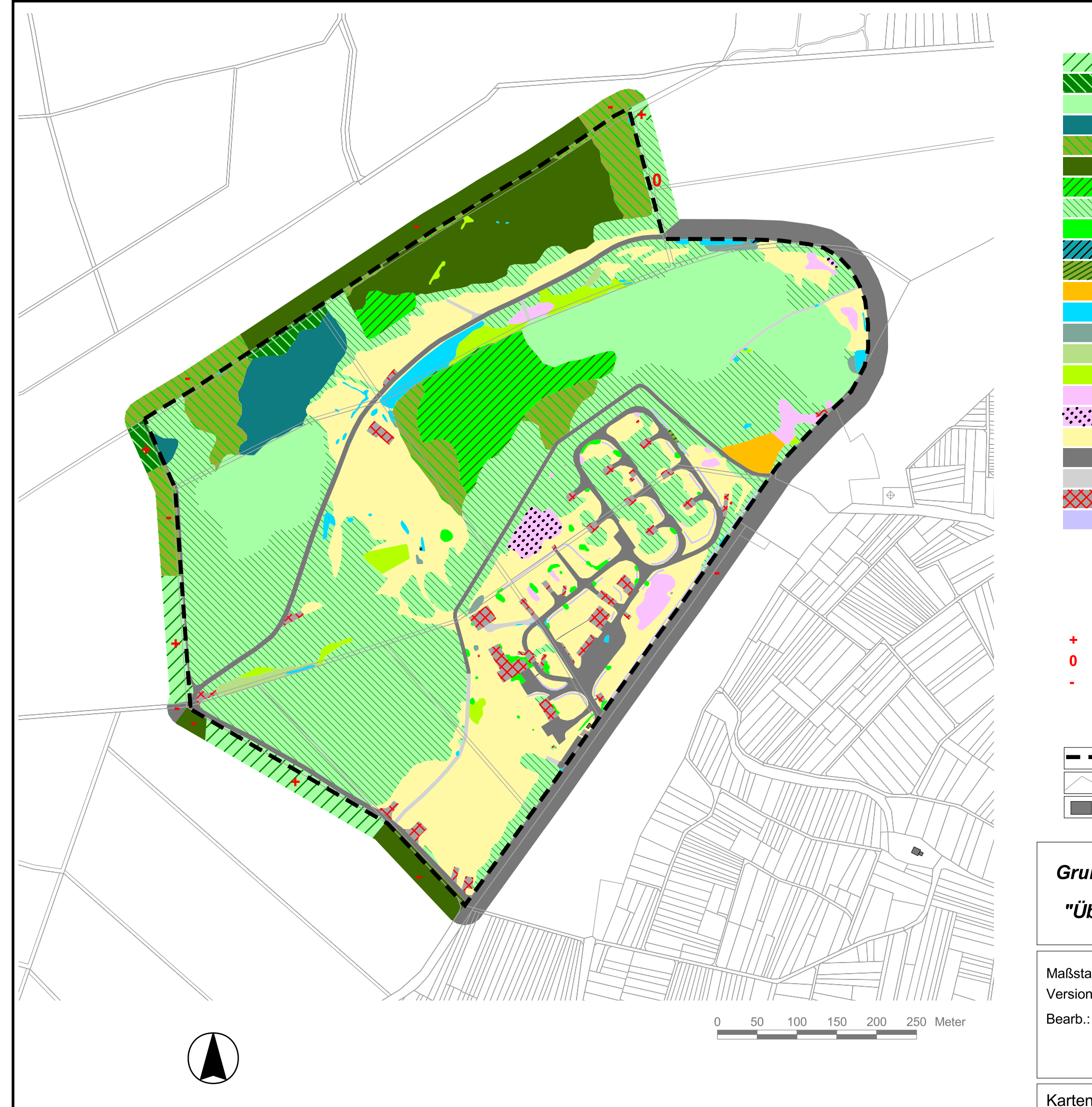

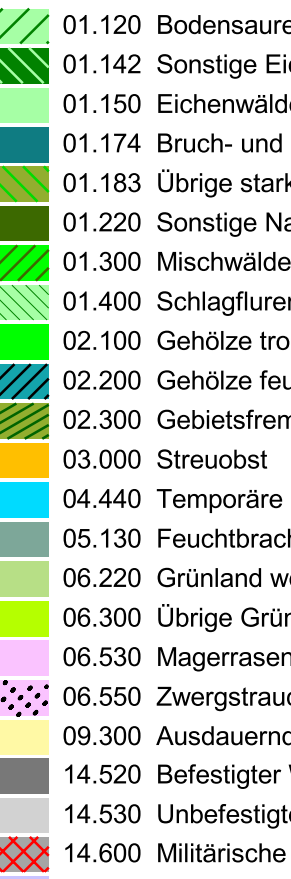

HB-

Code Biotoptyp

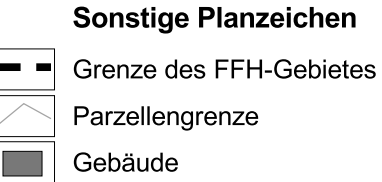

positiv

kein Einfluss negativ

## **Grunddatenerfassung für das<br>FFH-Gebiet 5618-303** "Übungsplatz bei Ockstadt"

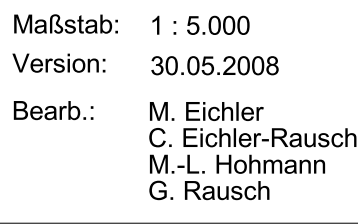

e Buchenwälder ichen-Hainbuchenwälder der **Sumpfwälder** k forstlich geprägte Laubwälder ladelwälder er en und Vorwald ockener bis frischer Standorte uchter bis nasser Standorte nde Gehölze Gewässer und Tümpel hen und Hochstaudenfluren vechselfeuchter Standorte nlandbestände n saurer Standorte uch-Heiden de Ruderalfluren warm-trockener Standorte Weg (inkl. geschotterter Weg) ter Weg Anlage

99.041 Graben, Mühlgraben

Einfluss der Kontaktbiotope

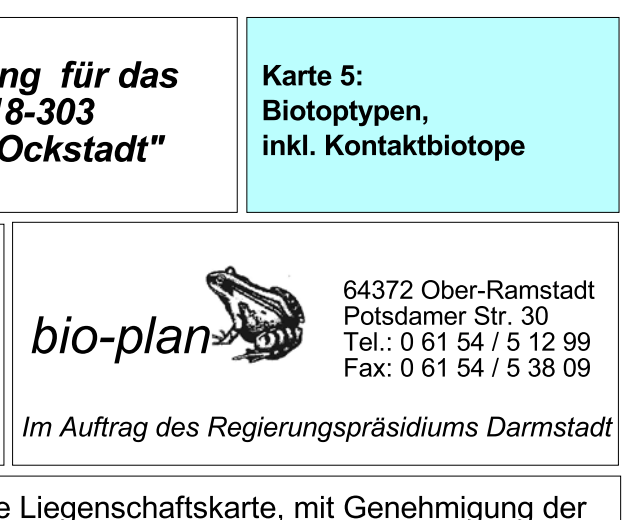

Kartengrundlage: Amtliche Liegenschaftskarte, mit Genehmigung der Hessischen Kataster- und Flurneuordnungsverwaltung (HKFV)